# Release Notes

# WWAN-Modul MC7455 02.38.00.00

# Inhaltsübersicht

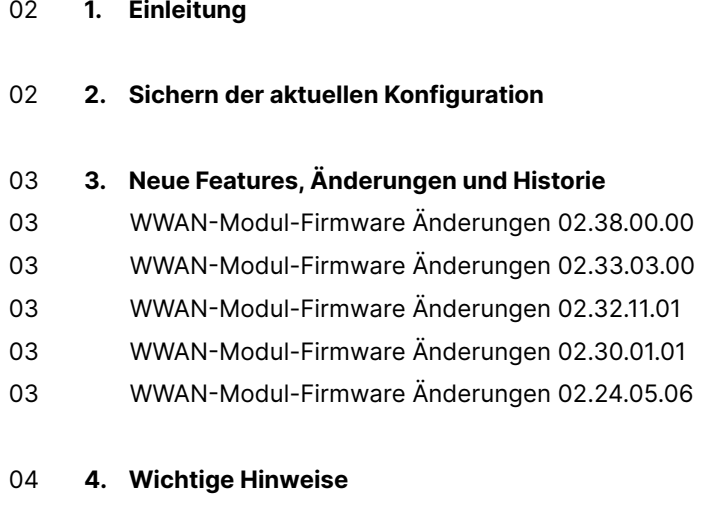

04 Haftungsausschluss

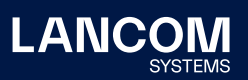

# <span id="page-1-0"></span>1. Einleitung

Im Rahmen der von den Produkten vorgegebenen Hardware ist die jeweils aktuelle WWAN-Firmware-Version für alle LANCOM Produkte mit entsprechendem WWAN-Modul verfügbar und wird von LANCOM Systems kostenlos zum Download angeboten.

Dieses Dokument beschreibt die Neuerungen der WWAN-Modul MC7455 Software Release 02.38.00.00 sowie die Änderungen und Verbesserungen zur Vorversion.

# 2. Sichern der aktuellen Konfiguration

Installieren Sie bitte zuerst die aktuelle [LANtools-Version](https://my.lancom-systems.de/downloads/#c110042).

# **Bitte sichern Sie vor dem Update Ihrer LANCOM-Geräte auf eine neue WWAN-Modul-Firmware-Version unbedingt Ihre Konfigurationsdateien!**

Anschließend können Sie im Programm LANconfig über den Button "Firmware-Upload" die aktuelle WWAN-Modul-Firmware-Version in das Gerät laden.

Wegen umfangreicher Feature-Erweiterungen ist ohne eine Sicherung der Konfigurationsdaten eine Rückkehr auf die alte Firmware nicht mehr automatisch möglich.

Wenn Sie Geräte, die Sie über eine Router-Verbindung oder WLAN Punkt-zu-Punkt Verbindung erreichen können, aktualisieren möchten, bedenken Sie bitte, dass Sie zuerst das entfernte LANCOM-Gerät und anschließend das lokale LANCOM-Gerät aktualisieren.

Wir empfehlen zudem, dass produktive Systeme erst nach einem internen Test in der Kundenumgebung aktualisiert werden, da trotz intensivster interner und externer Qualitätssicherungsmaßnahmen ggf. nicht alle Risiken durch LANCOM Systems ausgeschlossen werden können.

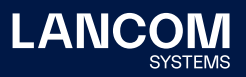

# <span id="page-2-0"></span>3. Neue Features, Änderungen und Historie

## **WWAN-Modul-Firmware Änderungen 02.38.00.00**

#### **Korrekturen / Anpassungen**

→ Allgemeine Funktions- und Stabilitätsverbesserungen

### **WWAN-Modul-Firmware Änderungen 02.33.03.00**

#### **Korrekturen / Anpassungen**

→ Allgemeine Stabilitätsverbesserungen

### **WWAN-Modul-Firmware Änderungen 02.32.11.01**

#### **Korrekturen / Anpassungen**

→ Allgemeine Stabilitätsverbesserungen

## **WWAN-Modul-Firmware Änderungen 02.30.01.01**

#### **Korrekturen / Anpassungen**

- → Optimierung der NMEA-Datenübertragung
- → Allgemeine Funktions- und Stabilitätsverbesserungen

## **WWAN-Modul-Firmware Änderungen 02.24.05.06**

### **Korrekturen / Anpassungen**

- → Performance-Optimierungen
- → Allgemeine Funktions- und Stabilitätsverbesserungen

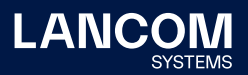

## <span id="page-3-0"></span>4. Wichtige Hinweise

## **Haftungsausschluss**

Die LANCOM Systems GmbH übernimmt keine Gewähr und Haftung für nicht von der LANCOM Systems GmbH entwickelte, hergestellte oder unter dem Namen der LANCOM Systems GmbH vertriebene Software, insbesondere nicht für Shareware und sonstige Fremdsoftware.

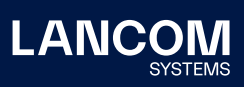

LANCOM Systems GmbH Adenauerstr. 20/B2 52146 Würselen | Deutschland [info@lancom.de](mailto:info%40lancom.de?subject=) [www.lancom-systems.de](http://www.lancom-systems.de)

LANCOM, LANCOM Systems, LCOS, LANcommunity und Hyper<br>Integration sind eingetragene Marken. Alle anderen verwendeten<br>Namen und Bezeichnungen können Marken oder eingetragene<br>Marken ihrer jeweiligen Eigentümer sein. Dieses Do schaften. LANCOM Systems behält sich vor, diese jederzeit ohne Angaben von Gründen zu ändern. Keine Gewähr für technische Ungenauigkeiten und / oder Auslassungen. 10/22